# **MPS Mini Desktop For Windows**

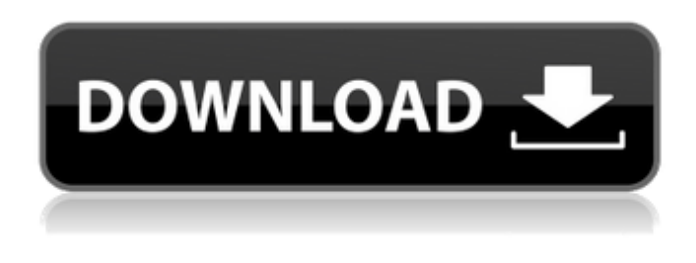

#### **MPS Mini Desktop Torrent Free For PC**

Free and lightweight but very useful application for organizing your desktop. Features: Flexible, customizable area for storing of your desktop Flexible and customizable set of tasks for better management of your desktop Flexible and customizable placement of desktop items Storage of desktop items in the background Flexible and customizable placement of desktop items Available selection of icons for the desktop items Flexible and customizable selection of desktop items Available color for desktop items and window title Flexible and customizable colors and contrast for desktop items and window title Option to change background image Flexible and customizable background image (background tiling, background type, background color) Flexible and customizable wallpaper size Flexible and customizable wallpaper image size Quick launch of groups from the desktop Double click to launch desktop item Single click to move to the desktop Lift & drag to move the desktop item Launch desktop item via the context menu Launch desktop item without error Launch desktop item via dragging to another location Configurable shortcuts on desktop area Configurable shortcuts from desktop area Configurable shortcuts to groups Configurable shortcuts to empty groups Configurable shortcuts to folders on the desktop Configurable shortcuts to folders within groups Configurable shortcuts to folders on the desktop Configurable shortcuts to folders within groups Configurable shortcuts to folders via dragging Configurable shortcuts from desktop area Configurable shortcuts from desktop area Configurable shortcuts to groups Configurable shortcuts to empty groups Configurable shortcuts to folders on the desktop Configurable shortcuts to folders within groups Configurable shortcuts to folders on the desktop Configurable shortcuts to folders within groups Configurable shortcuts to folders via dragging Quick launch of items from the desktop Launch desktop item via the context menu Launch desktop item without error Double click to launch desktop item Single click to move to the desktop Lift & drag to move the desktop item Easy to use You Can Also Monitor Altus SMARTMOUSE for Windows 7 X64 to Get a Computer Automation Solution and Receive Information on Precise Computer Usage As well as Recover Long Lost Data Files In a Single Step. Software Description- MPS Mini Desktop Description: The MPS Mini Desktop Application provides a handy and flexible way to keep your desktop organized. Application is free to use, and doesn't require installation. Applications that run as background tasks, such as the "Flex

#### **MPS Mini Desktop Crack + With Full Keygen [32|64bit]**

MPS Mini Desktop Torrent Download is a great application that has the capability to create a new desktop. It's super easy to use and it has a lot of features. The only drawback is that it doesn't seems to have any documentation for the functions.Q: Rails: Displaying a different application based on navigational choice I'm currently building a rails app that displays on a page that shows a user a form to choose some type of content, after that form is submitted, the post link is shown. I'd like to be able to use the application action to determine what template rails should display the form. A: I think the closest you can get is to have the controller redirect back to some controller action inside a certain class depending on the result of your form. There are some methods like request.env["PATH\_INFO"] that contain this information but I'm not sure if this can be used (maybe someone else

can confirm). Another way to do this could be to use a gem which also allows you to have a different controller action depending on the result of the form. Here's some examples: Resque: Deprecate: Experimentally induced respiratory infection in newborn calves: infection-associated changes in distribution of peripheral blood T-lymphocyte subsets. The distribution of two different T-cell subsets was studied in calves experimentally infected with Streptococcus zooepidemicus. The distribution of these cells in the peripheral blood was determined by immunofluorescence staining of surface antigens, while changes in cell numbers were determined by an immunoperoxidase technique. Increased numbers of both CD4 and CD8 cells were detected in the peripheral blood during the infection, and decreased numbers of both T-cell subsets were found in the nasal mucosa and the bronchial lymph node. In the airway mucosa and the submandibular lymph node, the distribution of CD4 and CD8 cells was not significantly different from that in the controls. The results show that respiratory infection in newborn calves results in changes in the number of T-lymphocyte subsets at different anatomical sites 09e8f5149f

## **MPS Mini Desktop Crack Free Download**

ConvertFiles to Apple ProRes and Avid DNxHR up to 60 Mbps ProRes and DNxHR up to 60 Mbps ProRes Raw up to 120 Mbps ProRes, ProRes 3D, and Video file formats up to 60 Mbps Portable MP4 files up to 4K at 30fps and up to 1080p at 24fps MP4 video, HD, and VOD Hot videos up to 4K resolution MP4 videos up to HD resolution MP4 videos with Internet streaming options MP4, MPEG, and AVI video formats up to 1080p at 30fps AVI video Full HD resolution videos up to 1280x720 resolution AVI video Web videos with custom HTML5 player HTML5 videos HTML5 videos with Internet streaming options Text, PDF, and MS Office files HTML, XHTML, and OpenOffice documents Photoshop files with one click up to 15,000px (300 dpi) Photoshop layers XML documents to HTML documents to create the necessary container XML documents to various HTML files to display your design XML documents to HTML documents to generate the necessary.conf files XML documents to HTML files XML documents to web pages XML documents to PDF files XML documents to XHTML files XML documents to image files XML documents to Flash files XML documents to media assets XML documents to images, videos, and animations XML documents to video XML documents to Flash XML documents to video XML documents to Flash XML documents to image files XML documents to PDF files XML documents to XHTML files XML documents to JPEG files XML documents to PDF files XML documents to images XML documents to other formats XML documents to image files XML documents to images XML documents to videos XML documents to audio files XML files to other formats XML files to images XML files to images XML files to JPEG files XML files to video files XML files to Flash files XML files to PDF files XML files to XHTML files HTML files to other formats XML files to images XML files to images XML files to PDF files XML files to XHTML files XML files to text files XML files to PDF files XML files to text files XML files to images XML files to videos XML files to Flash files XML files to video files XML files to image files XML files to other formats XML files to audio files XML files to other formats text files to other formats PDF files to other formats Flash files to other formats image files to other formats VOD (Video On Demand) video files to other formats Folder, template, and file management File Management: Adding, renaming, deleting, moving, sharing and making copies of images, video clips, audio clips

## **What's New in the MPS Mini Desktop?**

Track and organize files and folders across multiple devices. Set aliases and search terms to quickly find a file or folder. Your words are a very powerful weapon against your enemy! Do you want to erase the callousness and disregard for your enemies and reveal their true character? Are you tired of being miserable and trying to cheer yourself up? Are you yearning to become a happy person? You should go to www.bitter-man.com to defeat this state of mind for good. There is a great deal of joy to be found there. You need a special kind of peace to be free from those annoying feelings. You need to know how to collect yourself and live a fulfilled life. This website should help you in this regard. As a trusted website, they can offer you the best products on the market. You can try my experiment. You will soon discover that they are the best in the industry. Visit them now and feel the pain going away quickly. I have tried all the medicines in the market. My mother and I have tried all the therapies in the world to resolve my anxiety. There was no effect from any of them. All of them did nothing to save my life. Thus, I gave up all hope. My doctor told me I was insane. Every physician told me that I was insane. I know that I am not. My family assured me that I was insane. I don't think my mother is insane, nor are my other relatives. I think I am the sane one. Therefore, I have decided to do an experiment to resolve my problem. I have used the most potent meds with the most dangerous effects. I have also tried all the therapies that are recognized as the most dangerous. I didn't want to have any side effects. I am just talking about my own experience. If I didn't like any of them, I would not use them again. How many of you have been to a professional psychiatrist and been diagnosed with some kind of mental disorder, despite some coincidences in your personal life? Many times, we take medication because we are feeling down and think it will help us to feel better. However, taking this medicine can take away our mind. It is normal to

# **System Requirements:**

Click to open player Game Setting Game Setting Changed -Changed event to be instant. -Changed the color of 1,000 Gilded Medals to white. \*1,000 Gilded Medals will be obtainable after the event ends. FAQ \*What kind of event is this? This is a special event to celebrate reaching the new milestone of 5,000,000 players! It is a special event that changes the appearance of medals to each character, and which also provides the following.

Related links:

[https://goodshape.s3.amazonaws.com/upload/files/2022/06/yoifVXpOindcw1AZzIe9\\_08\\_2dd62ca061c9a71c97ebed59e0e8e42](https://goodshape.s3.amazonaws.com/upload/files/2022/06/yoifVXpOindcw1AZzIe9_08_2dd62ca061c9a71c97ebed59e0e8e42d_file.pdf) [d\\_file.pdf](https://goodshape.s3.amazonaws.com/upload/files/2022/06/yoifVXpOindcw1AZzIe9_08_2dd62ca061c9a71c97ebed59e0e8e42d_file.pdf)

<https://ideaboz.com/?p=8026>

https://www.myshareshow.com/upload/files/2022/06/42peYvwCAoTVYVeOX7qB\_08\_9598c034e22c3c691d87253a4c0fe9fa [file.pdf](https://www.myshareshow.com/upload/files/2022/06/42peYvwCAoTVYVeOX7qB_08_9598c034e22c3c691d87253a4c0fe9fa_file.pdf)

<https://halfin.ru/freehotspotrouter-crack-license-key-full-download/>

[https://himoin.com/upload/files/2022/06/6pSUamivFG3EnRxwUXZq\\_08\\_9598c034e22c3c691d87253a4c0fe9fa\\_file.pdf](https://himoin.com/upload/files/2022/06/6pSUamivFG3EnRxwUXZq_08_9598c034e22c3c691d87253a4c0fe9fa_file.pdf) <https://solaceforwomen.com/photo-organizer-deluxe-download-mac-win/>

[https://black-](https://black-affluence.com/social/upload/files/2022/06/g5uGPpNXmaO8Q97nvAdB_08_c0aeb8c82445df89a81b3cee821d49af_file.pdf)

[affluence.com/social/upload/files/2022/06/g5uGPpNXmaO8Q97nvAdB\\_08\\_c0aeb8c82445df89a81b3cee821d49af\\_file.pdf](https://black-affluence.com/social/upload/files/2022/06/g5uGPpNXmaO8Q97nvAdB_08_c0aeb8c82445df89a81b3cee821d49af_file.pdf) https://hissme.com/upload/files/2022/06/eygNa3KyjaOOO4lcOcGe\_08\_9598c034e22c3c691d87253a4c0fe9fa\_file.pdf <https://alternantreprise.com/non-classifiee/image-converter-crack-torrent-activation-code-free/>

https://facenock.com/upload/files/2022/06/DpJS2ldVlZ1ESEuvVSWO 08\_9598c034e22c3c691d87253a4c0fe9fa\_file.pdf https://hissme.com/upload/files/2022/06/XOODSeOZOsOTst2fAeC2\_08\_9598c034e22c3c691d87253a4c0fe9fa\_file.pdf

<https://lots-a-stuff.com/solo-typing-tutor-crack-with-license-code-download-latest/>

<https://fumostoppista.com/voxengo-harmonieq-crack-mac-win-april-2022/>

<http://descargatelo.net/?p=10806>

<https://tchadmarket.com/maison/papeterie/papier-rame/l-c-r-delay-crack/>

<https://cosasparamimoto.club/?p=9566>

<http://goldeneagleauction.com/?p=28398>

<http://saddlebrand.com/?p=7096>

<https://buycoffeemugs.com/foorius-crack-for-pc-2022-latest/>

<https://aprendeconmontessori.com/rssnewsticker-latest/>